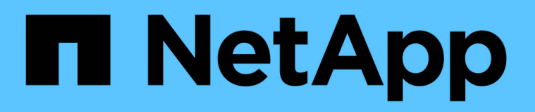

## **BlueXP release notes**

Release Notes

NetApp April 23, 2024

This PDF was generated from https://docs.netapp.com/us-en/bluexp-relnotes/index.html on April 23, 2024. Always check docs.netapp.com for the latest.

# **Table of Contents**

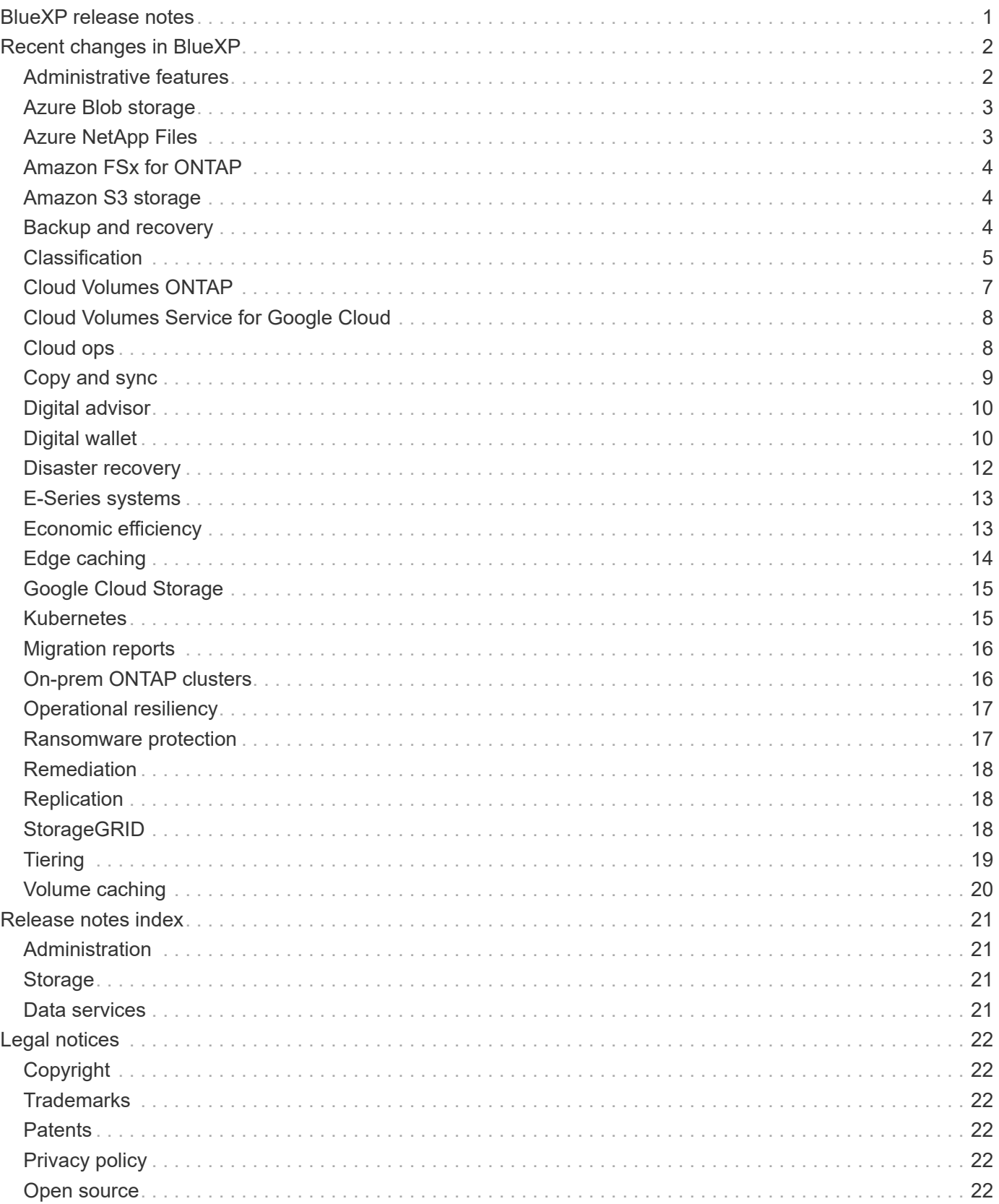

# <span id="page-2-0"></span>**BlueXP release notes**

# <span id="page-3-0"></span>**Recent changes in BlueXP**

Learn about the most recent changes to the cloud services that are part of the BlueXP platform. For more details, go to the [full set of release notes](#page-22-0) for each individual service.

## <span id="page-3-1"></span>**Administrative features**

This section describes new features related to BlueXP administration features: Accounts, Connectors, cloud provider credentials, and more.

## **22 April 2024**

### **Connector 3.9.39**

This release of the BlueXP Connector includes minor security improvements and bug fixes.

At this time, the 3.9.39 release is available for standard mode and restricted mode.

### **AWS permissions to create a Connector**

Two additional permissions are now required to create a Connector in AWS from BlueXP:

```
"ec2:DescribeLaunchTemplates",
"ec2:CreateLaunchTemplate",
```
These permissions are required to enable IMDSv2 on the EC2 instance for the Connector.

We have included these permissions in the policy that displays in the BlueXP user interface when creating a Connector and in the same policy that's provided in the documentation.

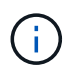

This policy contains only the permissions needed to launch the Connector instance in AWS from BlueXP. It's not the same policy that gets assigned to the Connector instance.

[Learn how to set up AWS permissions to create a Connector from AWS.](https://docs.netapp.com/us-en/bluexp-setup-admin/task-install-connector-aws-bluexp.html#step-2-set-up-aws-permissions)

## **11 April 2024**

### **Docker Engine update**

We have updated Docker Engine requirements to specify the maximum supported version on the Connector, which is 25.0.5. The minimum supported version is still 19.3.1.

[View Connector host requirements](https://docs.netapp.com/us-en/bluexp-setup-admin/task-install-connector-on-prem.html#step-1-review-host-requirements).

### **26 March 2024**

### **Private mode release (3.9.38)**

A new private mode release is now available for BlueXP. This release includes the following versions of the

BlueXP services that are supported with private mode.

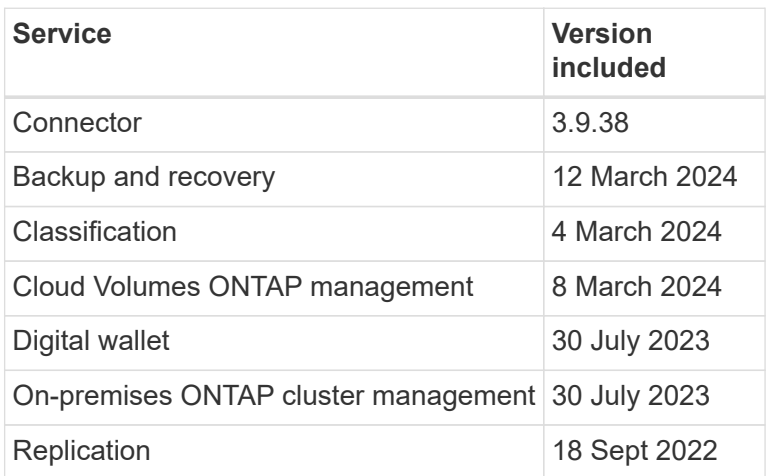

This new release is available to download from the NetApp Support Site.

- [Learn about private mode](https://docs.netapp.com/us-en/bluexp-setup-admin/concept-modes.html)
- [Learn how to get started with BlueXP in private mode](https://docs.netapp.com/us-en/bluexp-setup-admin/task-quick-start-private-mode.html)
- [Learn how to upgrade the Connector when using private mode](https://docs.netapp.com/us-en/bluexp-setup-admin/task-managing-connectors.html#upgrade-the-connector-when-using-private-mode)

## <span id="page-4-0"></span>**Azure Blob storage**

## **5 June 2023**

### **Ability to add new storage accounts from BlueXP**

You have had the ability to view Azure Blob Storage on the BlueXP Canvas for quite a while. Now you can add new storage accounts and change properties for existing storage accounts directly from BlueXP. [See how to](https://docs.netapp.com/us-en/bluexp-blob-storage/task-add-blob-storage.html) [add new Azure Blob storage accounts](https://docs.netapp.com/us-en/bluexp-blob-storage/task-add-blob-storage.html).

## <span id="page-4-1"></span>**Azure NetApp Files**

## **22 April 2024**

### **Volume templates no longer supported**

You can no longer create a volume from a template. This action was associated with the BlueXP remediation service, which is no longer available.

## **11 April 2021**

### **Support for volume templates**

A new Application Templates service enables you to set up a volume template for Azure NetApp Files. The template should make your job easier because certain volume parameters will already be defined in the template, such as capacity pool, size, protocol, VNet and subnet where the volume should reside, and more. When a parameter is already predefined, you can just skip to the next volume parameter.

• [Learn about Application Templates and how you can use them in your environment](https://docs.netapp.com/us-en/bluexp-remediation/concept-resource-templates.html)

• [Learn how to create an Azure NetApp Files volume from a template](https://docs.netapp.com/us-en/bluexp-azure-netapp-files/task-create-volumes.html)

## **8 March 2021**

### **Dynamically change service levels**

You can now dynamically change the service level for a volume to meet workload needs and optimize your costs. The volume is moved to the other capacity pool with no impact to the volume.

[Learn how to change a volume's service level.](https://docs.netapp.com/us-en/bluexp-azure-netapp-files/task-manage-volumes.html#change-the-volumes-service-level)

## <span id="page-5-0"></span>**Amazon FSx for ONTAP**

## **30 July 2023**

Customers can now create Amazon FSx for NetApp ONTAP file systems in three new AWS Regions: Europe (Zurich), Europe (Spain), and Asia Pacific (Hyderabad).

Refer to [Amazon FSx for NetApp ONTAP is now available in three additional regions](https://aws.amazon.com/about-aws/whats-new/2023/04/amazon-fsx-netapp-ontap-three-regions/#:~:text=Customers%20can%20now%20create%20Amazon,file%20systems%20in%20the%20cloud) for full details.

## **02 July 2023**

- You can now [add a storage VM](https://docs.netapp.com/us-en/cloud-manager-fsx-ontap/use/task-add-fsx-svm.html) to the Amazon FSx for NetApp ONTAP file system using BlueXP.
- The **My Opportunities** tab is now **My estate**. The documentation is updated to reflect the new name.

### **04 June 2023**

- When [creating a working environment](https://docs.netapp.com/us-en/cloud-manager-fsx-ontap/use/task-creating-fsx-working-environment.html#create-an-amazon-fsx-for-netapp-ontap-working-environment), you can specify the start time for the weekly 30-minute maintenance window to ensure maintenance does not conflict with critical business activities.
- When [creating a volume](https://docs.netapp.com/us-en/cloud-manager-fsx-ontap/use/task-add-fsx-volumes.html), you can enable data optimization by creating a FlexGroup to distribute data across volumes.

## <span id="page-5-1"></span>**Amazon S3 storage**

## **5 March 2023**

### **Ability to add new buckets from BlueXP**

You have had the ability to view Amazon S3 buckets on the BlueXP Canvas for quite a while. Now you can add new buckets and change properties for existing buckets directly from BlueXP. [See how to add new Amazon S3](https://docs.netapp.com/us-en/bluexp-s3-storage/task-add-s3-bucket.html) [buckets](https://docs.netapp.com/us-en/bluexp-s3-storage/task-add-s3-bucket.html).

## <span id="page-5-2"></span>**Backup and recovery**

## **04 April 2024**

### **Ability to enable or disable ransomware scans**

Previously, when you enabled ransomware detection in a backup policy, scans occurred automatically when the first backup was created and when you restored a backup. Previously, the service scanned all Snapshot copies and you could not disable the scans.

With this release, you can now enable or disable ransomware scans on the latest Snapshot copy by using the option on the Advanced Settings page. If you enable it, scans are performed weekly by default.

Refer to the following information for details:

- [Manage backup settings](https://docs.netapp.com/us-en/bluexp-backup-recovery/task-manage-backup-settings-ontap.html)
- [Manage policies for ONTAP volumes](https://docs.netapp.com/us-en/bluexp-backup-recovery/task-create-policies-ontap.html)
- [Backup-to-object policy settings](https://docs.netapp.com/us-en/bluexp-backup-recovery/concept-cloud-backup-policies.html)

### **12 March 2024**

#### **Ability to do "Quick Restores" from cloud backups to on-premises ONTAP volumes**

Now you can perform a *quick restore* of a volume from cloud storage to an on-premises ONTAP destination volume. Previously you could perform a quick restore only to a Cloud Volumes ONTAP system. The quick restore is ideal for disaster recovery situations where you need to provide access to a volume as soon as possible. A quick restore is much faster than full volume restore; it restores the metadata from a cloud snapshot to an ONTAP destination volume. The source could be from AWS S3, Azure Blob, Google Cloud Services, or NetApp StorageGRID.

The on-premises ONTAP destination system must be running ONTAP version 9.14.1 or greater.

You can do this using the Browse and restore process, not the Search and restore process.

For details, see [Restore ONTAP data from backup files](https://docs.netapp.com/us-en/bluexp-backup-recovery/task-restore-backups-ontap.html).

#### **Ability to restore files and folders from Snapshot and Replication copies**

Previously, you could restore files and folders only from backup copies in AWS, Azure, and Google Cloud Services. Now, you can restore files and folders from local Snapshot copies and from replication copies.

You can perform this feature by using the Search and restore process, not by using the Browse and restore process.

### **01 February 2024**

#### **Enhancements to BlueXP backup and recovery for Virtual Machines**

- Support restoring virtual machines to an alternate location
- Support for unprotecting datastores

## <span id="page-6-0"></span>**Classification**

## **1 April 2024 (Version 1.30)**

#### **Support added for RHEL v8.8 and v9.3 BlueXP classification**

This release provides support for Red Hat Enterprise Linux v8.8 and v9.3 in addition to previously supported 9.x, which requires Podman, rather than the Docker engine. This is applicable to any manual on-premises installation of BlueXP classification.

The following operating systems require using the Podman container engine, and they require BlueXP classification version 1.30 or greater: Red Hat Enterprise Linux version 8.8, 9.0, 9.1, 9.2, and 9.3.

Learn more about [BlueXP classification deployments overview.](https://docs.netapp.com/us-en/bluexp-classification/task-deploy-overview.html)

#### **Option to activate audit log collection removed**

The option to activate audit log collection has been disabled.

#### **Scan speed improved**

Scan performance on secondary scanner nodes has been improved. You can add more scanner nodes if you need additional processing power for your scans. For details, refer to [Install BlueXP classification on a host](https://docs.netapp.com/us-en/bluexp-classification/task-deploy-compliance-onprem.html) [that has internet access](https://docs.netapp.com/us-en/bluexp-classification/task-deploy-compliance-onprem.html).

#### **Automatic upgrades**

If you deployed BlueXP classification on a system with internet access, the system upgrades automatically. Previously, the upgrade occurred after a specific time elapsed since the last user activity. With this release, BlueXP classification upgrades automatically if the local time is between 1:00 AM and 5:00 AM. If the local time is outside of these hours, the upgrade occurs after a specific time elapses since the last user activity. For details, refer to [Install on a Linux host with internet access](https://docs.netapp.com/us-en/bluexp-classification/task-deploy-compliance-onprem.html).

If you deployed BlueXP classification without internet access, you'll need to upgrade manually. For details, refer to [Install BlueXP classification on a Linux host with no internet access.](https://docs.netapp.com/us-en/bluexp-classification/task-deploy-compliance-dark-site.html)

## **4 March 2024 (version 1.29)**

#### **Now you can exclude scanning data that resides in certain data source directories**

If you want BlueXP classification to exclude scanning data that resides in certain data source directories, you can add these directory names to a configuration file that BlueXP classification processes. This feature enables you to avoid scanning directories that are unnecessary, or that would result in returning false positive personal data results.

#### [Learn more.](https://docs.netapp.com/us-en/bluexp-classification/task-exclude-scan-paths.html)

#### **Extra Large instance support is now qualified**

If you need BlueXP classification to scan more than 250 million files, you can use an Extra Large instance in your cloud deployment or on-premises installation. This type of system can scan up to 500 million files.

#### [Learn more.](https://docs.netapp.com/us-en/bluexp-classification/concept-cloud-compliance.html#using-a-smaller-instance-type)

### **10 January 2024 (version 1.27)**

#### **Investigation page results now display the total size in addition to total number of items**

The filtered results in the Investigation page now shows the total size of the items in addition to the total number of files. This can help when moving files, deleting files, and more.

### **Configure additional Group IDs as "Open to Organization"**

Now you can configure Group IDs in NFS to be considered as "Open to Organization" directly from BlueXP classification if the group had not initially been set with that permission. Any files and folders that have these group IDs attached will show as "Open to Organization" in the Investigation Details page. See how to [add](https://docs.netapp.com/us-en/bluexp-classification/task-add-group-id-as-open.html) [additional Group IDs as "open to organization"](https://docs.netapp.com/us-en/bluexp-classification/task-add-group-id-as-open.html).

## <span id="page-8-0"></span>**Cloud Volumes ONTAP**

## **23 April 2024**

#### **New regions supported for multiple availability zone deployments in Azure**

The following regions now support HA multiple availability zone deployments in Azure for Cloud Volumes ONTAP 9.12.1 GA and later:

- Germany West Central
- Poland Central
- West US 3
- Israel Central
- Italy North
- Canada Central

For a list of all regions, see the [Global Regions Map under Azure.](https://bluexp.netapp.com/cloud-volumes-global-regions)

#### **Johannesburg region now supported in Google Cloud**

The Johannesburg region (africa-south1 region) is now supported in Google Cloud for Cloud Volumes ONTAP 9.12.1 GA and later.

For a list of all regions, see the [Global Regions Map under Google Cloud.](https://bluexp.netapp.com/cloud-volumes-global-regions)

### **Volume templates and tags no longer supported**

You can no longer create a volume from a template or edit a volume's tags. These actions were associated with the BlueXP remediation service, which is no longer available.

### **8 March 2024**

#### **Amazon Instant Metadata Service v2 support**

In AWS, Cloud Volumes ONTAP, the Mediator, and the Connector now support Amazon Instant Metadata Service v2 (IMDSv2) for all functions. IMDSv2 provides enhanced protection against vulnerabilities. Only IMDSv1 was previously supported.

If required by your security policies, you can configure your EC2 instances to use IMDSv2. For instructions, refer to [BlueXP setup and administration documentation for managing existing Connectors](https://docs.netapp.com/us-en/bluexp-setup-admin/task-managing-connectors.html#require-the-use-of-imdsv2-on-amazon-ec2-instances).

## **5 March 2024**

### **Cloud Volumes ONTAP 9.14.1 GA**

BlueXP can now deploy and manage Cloud Volumes ONTAP 9.14.1 General Availability release in AWS, Azure, and Google Cloud.

## <span id="page-9-0"></span>**Cloud Volumes Service for Google Cloud**

### **9 September 2020**

### **Support for Cloud Volumes Service for Google Cloud**

You can now manage Cloud Volumes Service for Google Cloud directly from BlueXP:

- Set up and create a working environment
- Create and manage NFSv3 and NFSv4.1 volumes for Linux and UNIX clients
- Create and manage SMB 3.x volumes for Windows clients
- Create, delete, and restore volume snapshots

## <span id="page-9-1"></span>**Cloud ops**

### **7 December 2020**

#### **Navigation between Cloud Manager and Spot**

It's now easier to navigate between Cloud Manager and Spot.

A new **Storage Operations** section in Spot enables you to navigate directly to Cloud Manager. After you're done, you can get back to Spot from the **Compute** tab in Cloud Manager.

### **18 October 2020**

### **Introducing the Compute service**

By leveraging [Spot's Cloud Analyzer](https://spot.io/products/cloud-analyzer/), Cloud Manager can now provide a high-level cost analysis of your cloud compute spending and identify potential savings. This information is available from the **Compute** service in Cloud Manager.

[Learn more about the Compute service](https://docs.netapp.com/us-en/bluexp-cloud-ops/concept-compute.html).

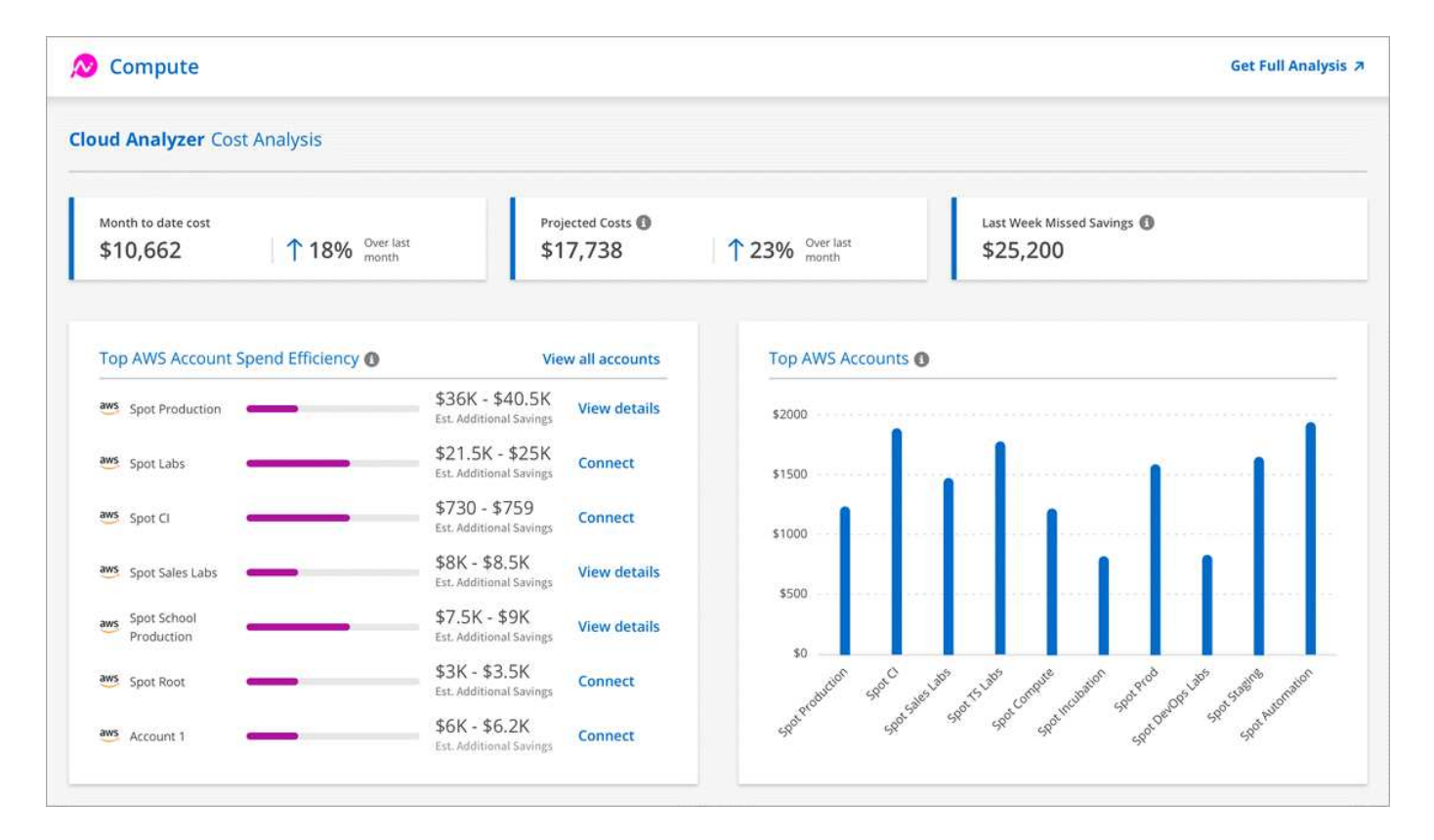

## <span id="page-10-0"></span>**Copy and sync**

## **8 April 2024**

### **Support for RHEL 8.9**

The data broker is now supported on hosts running Red Hat Enterprise Linux 8.9.

[View Linux host requirements.](https://docs.netapp.com/us-en/bluexp-copy-sync/task-installing-linux.html#linux-host-requirements)

## **11 February 2024**

### **Filter directories by regex**

Users now have the option to filter directories using regex.

[Learn more about the](https://docs.netapp.com/us-en/bluexp-copy-sync/task-creating-relationships.html#create-other-types-of-sync-relationships) **[Exclude Directories](https://docs.netapp.com/us-en/bluexp-copy-sync/task-creating-relationships.html#create-other-types-of-sync-relationships)** [feature.](https://docs.netapp.com/us-en/bluexp-copy-sync/task-creating-relationships.html#create-other-types-of-sync-relationships)

## **26 November 2023**

### **Cold storage class support for Azure Blob**

The cold storage Azure Blob tier is now available when creating a sync relationship.

[Learn more about creating a sync relationship.](https://docs.netapp.com/us-en/bluexp-copy-sync/task-creating-relationships.html)

#### **Support for Tel Aviv region in AWS data brokers**

Tel Aviv is now a supported region when creating a data broker in AWS.

[Learn more about creating a data broker in AWS.](https://docs.netapp.com/us-en/bluexp-copy-sync/task-installing-aws.html#creating-the-data-broker)

#### **Update to node version for data brokers**

All new data brokers will now use node version 21.2.0. Data brokers that are not compatible with this update, such as CentOS 7.0 and Ubuntu Server 18.0, will no longer work with BlueXP copy and sync.

## <span id="page-11-0"></span>**Digital advisor**

### **28 March 2024**

### **Upgrade Advisor**

The older version of Upgrade Advisor is now deprecated. You can use the enhanced version of Upgrade Advisor to generate upgrade plans for a single cluster and multiple clusters. [Learn how to view upgrade](https://docs.netapp.com/us-en/active-iq/upgrade_advisor_overview.html) [recommendations and generate an upgrade plan.](https://docs.netapp.com/us-en/active-iq/upgrade_advisor_overview.html)

### **15 March 2024**

#### **Wellness**

- The Wellness workflow now includes the Sustainability widget, which provides the count of recommended actions at the customer, watchlist, site, and group levels. You can click the number of actions for a detailed view of these recommended actions on the Sustainability dashboard. To learn more, refer to [Analyze the](https://docs.netapp.com/us-en/active-iq/learn_BlueXP_sustainability.html) [sustainability of your storage systems.](https://docs.netapp.com/us-en/active-iq/learn_BlueXP_sustainability.html)
- The Security Vulnerabilities and Ransomware Defense widgets in the Wellness workflow are combined into a single widget, which is now called Security & Ransomware Defense.

### **Health Check dashboard**

The timeline for technical cases is enhanced to view the complete case history for 6 or 12 months.

### **29 February 2024**

#### **Watchlist**

You can now create a watchlist based on Keystone subscription numbers and search for a Keystone subscription using the first three characters of a subscription number or watchlist name.

## <span id="page-11-1"></span>**Digital wallet**

### **5 March 2024**

### **BlueXP disaster recovery**

The BlueXP digital wallet now enables you to manage licenses for BlueXP disaster recovery. You can add licenses, update licenses, and view details about licensed capacity.

## **30 July 2023**

#### **Usage reports enhancements**

Several improvements to the Cloud Volumes ONTAP usage reports are now available:

- The TiB unit is now included in the name of columns.
- A new *node(s)* field for serial numbers is now included.
- A new *Workload Type* column is now included under the Storage VMs usage report.
- Working environment names are now included in the Storage VMs and Volume usage reports.
- The volume type *file* is now labeled *Primary (Read/Write)*.
- The volume type *secondary* is now labeled *Secondary (DP)*.

For more information about the usage reports, refer to [Download usage reports](https://docs.netapp.com/us-en/bluexp-digital-wallet/task-manage-capacity-licenses.html#download-usage-reports).

## **7 May 2023**

#### **Google Cloud private offers**

The BlueXP digital wallet now identifies Google Cloud Marketplace subscriptions that are associated with a private offer and shows the end date and term of the subscription. This enhancement enables you to verify that you've successfully accepted the private offer and to validate its terms.

#### **Charging usage breakdown**

Now you can find out what you're being charged for when you're subscribed to capacity-based licenses. The following types of usage reports are available for download from the BlueXP digital wallet. The usage reports provide capacity details of your subscriptions and tell you how you're being charged for the resources in your Cloud Volumes ONTAP subscriptions. The downloadable reports can be easily shared with others.

- Cloud Volumes ONTAP package usage
- High-level usage
- Storage VMs usage
- Volumes usage

For more information about the usage reports, refer to [Download usage reports](https://docs.netapp.com/us-en/bluexp-digital-wallet/task-manage-capacity-licenses.html#download-usage-reports).

## **3 April 2023**

#### **Email notifications**

Email notifications are now supported with the BlueXP digital wallet.

If you configure your notification settings, you can receive email notifications when your BYOL licenses are about to expire (a "Warning" notification) or if they have already expired (an "Error" notification).

#### [Learn how to set up email notifications](https://docs.netapp.com/us-en/bluexp-setup-admin/task-monitor-cm-operations.html)

#### **Licensed capacity for marketplace subscriptions**

When viewing capacity-based licensing for Cloud Volumes ONTAP, the BlueXP digital wallet now shows the licensed capacity that you purchased with marketplace private offers.

[Learn how to view the consumed capacity in your account](https://docs.netapp.com/us-en/bluexp-digital-wallet/task-manage-capacity-licenses.html).

## <span id="page-13-0"></span>**Disaster recovery**

### **5 March 2024**

This is the General Availability release of BlueXP disaster recovery, which includes the following updates.

• **Licensing updates**: With BlueXP disaster recovery, you can sign up for a 90-day free trial or Bring Your Own License (BYOL), which is a NetApp License File (NLF) that you obtain from your NetApp Sales Rep. You can use the license serial number to get the BYOL activated in BlueXP digital wallet. BlueXP disaster recovery charges are based on provisioned capacity of datastores.

For details about setting up licensing for BlueXP disaster recovery, refer to [Set up licensing](https://docs.netapp.com/us-en/bluexp-disaster-recovery/get-started/dr-licensing.html).

For details about managing licenses for **all** BlueXP services, refer to [Manage licenses for all BlueXP](https://docs.netapp.com/us-en/bluexp-digital-wallet/task-manage-data-services-licenses.html) [services.](https://docs.netapp.com/us-en/bluexp-digital-wallet/task-manage-data-services-licenses.html)

• **Edit schedules**: With this release, you can now set up schedules to test compliance and failover tests so that you ensure that they will work correctly should you need them.

For details, refer to [Create the replication plan.](https://docs.netapp.com/us-en/bluexp-disaster-recovery/use/drplan-create.html)

## **1 February 2024**

This BlueXP disaster recovery preview release includes the following updates:

- **Network enhancement**: With this release, you can now resize the VM CPU and RAM values. You can also now select a network DHCP or static IP address for the VM.
	- DHCP: If you choose this option, you provide credentials for the VM.
	- Static IP: You can select the same or different information from the source VM. If you choose the same as the source, you do not need to enter credentials. On the other hand, if you choose to use different information from the source, you can provide the credentials, IP address, subnet mask, DNS, and gateway information.

For details, refer to [Create a replication plan.](https://docs.netapp.com/us-en/bluexp-disaster-recovery/use/drplan-create.html)

• **Custom scripts** can now be included as post failover processes. With custom scripts, you can have BlueXP disaster recovery run your script after a failover process. For example, you can use a custom script to resume all database transactions after the failover is complete.

For details, refer to [Fail over to a remote site.](https://docs.netapp.com/us-en/bluexp-disaster-recovery/use/failover.html)

• **SnapMirror relationship**: You can now create a SnapMirror relationship while developing the replication plan. Previously, you had to create the relationship outside of BlueXP disaster recovery.

For details, refer to [Create a replication plan.](https://docs.netapp.com/us-en/bluexp-disaster-recovery/use/drplan-create.html)

• **Consistency groups**: When you create a replication plan, you can include VMs that are from different volumes and different SVMs. BlueXP disaster recovery creates a Consistency Group Snapshot by including all the volumes and updates all the secondary locations.

For details, refer to [Create a replication plan.](https://docs.netapp.com/us-en/bluexp-disaster-recovery/use/drplan-create.html)

• **VM power-on delay option**: When you create a replication plan, you can add VMs to a Resource Group. With Resource Groups, you can set a delay on each VM so that they power up on a delayed sequence.

For details, refer to [Create a replication plan.](https://docs.netapp.com/us-en/bluexp-disaster-recovery/use/drplan-create.html)

• **Application-consistent Snapshot copies**: You can specify to create application-consistent Snapshot copies. The service will quiesce the application and then take a Snapshot to obtain a consistent state of the application.

For details, refer to [Create a replication plan.](https://docs.netapp.com/us-en/bluexp-disaster-recovery/use/drplan-create.html)

## **11 January 2024**

This preview release of BlueXP disaster recovery includes the following updates:

• With this release, you can access information on other pages from the Dashboard more quickly.

[Learn about BlueXP disaster recovery.](https://docs.netapp.com/us-en/bluexp-disaster-recovery/get-started/dr-intro.html)

### **20 October 2023**

This preview release of BlueXP disaster recovery includes the following updates.

Now with BlueXP disaster recovery, you can protect your on-premises, NFS-based VMware workloads against disasters to another on-premises, NFS-based VMware environment in addition to the public cloud. BlueXP disaster recovery orchestrates the completion of the disaster recovery plans.

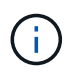

With this preview offering, NetApp reserves the right to modify offering details, contents and timeline before General Availability.

[Learn more about BlueXP disaster recovery.](https://docs.netapp.com/us-en/bluexp-disaster-recovery/get-started/dr-intro.html)

## <span id="page-14-0"></span>**E-Series systems**

### **18 September 2022**

### **Support for E-Series**

You can now discover your E-Series systems directly from BlueXP. Discovering E-Series systems provides you with a complete view of data across your hybrid multicloud.

## <span id="page-14-1"></span>**Economic efficiency**

## **14 March 2024**

If you have existing assets in place and want to determine whether a technology needs to be updated, you can use the BlueXP economic efficiency technology refresh options. You can either review a short assessment of your current workloads and get recommendations, or if you sent AutoSupport logs to NetApp within the past 90 days, the service can now provide a workload simulation to see how your workloads perform on new hardware.

You can also add a workload and exclude existing workloads from the simulation.

Previously, you could only take an assessment of your assets and identify whether a technology refresh is recommended.

The feature is now part of the Tech refresh option in the left navigation.

Learn more about the [Evaluate a technology refresh](../use/tech-refresh.html).

### **08 November 2023**

This release of BlueXP economic efficiency includes a new option to take an assessment of your assets and identify whether a technology refresh is recommended. The service includes a new Tech refresh option in the left navigation, new pages where you can take an assessment of your current workloads and assets, and a report that provides recommendations to you.

## **02 April 2023**

The new BlueXP economic efficiency service identifies storage assets with current or forecasted low capacity and provides recommendations on data tiering or additional capacity for on-premises AFF systems.

[Learn more about BlueXP economic efficiency](https://docs.netapp.com/us-en/bluexp-economic-efficiency/get-started/intro.html).

## <span id="page-15-0"></span>**Edge caching**

## **1 August 2023 (version 2.3)**

This release fixes the issues described in the [Fixed Issues.](https://docs.netapp.com/us-en/bluexp-edge-caching/fixed-issues.html) Updated software packages are available at [this](https://docs.netapp.com/us-en/bluexp-edge-caching/download-gfc-resources.html#download-required-resources) [page.](https://docs.netapp.com/us-en/bluexp-edge-caching/download-gfc-resources.html#download-required-resources)

## **5 April 2023 (version 2.2)**

This release provides the new features listed below. It also fixes the issues described in the [Fixed Issues.](https://docs.netapp.com/us-en/bluexp-edge-caching/fixed-issues.html)

### **Support for Global File Cache on Cloud Volumes ONTAP systems deployed in Google Cloud**

A new "Edge Cache" license is available when deploying a Cloud Volumes ONTAP system in Google Cloud. You are entitled to deploy one Global File Cache Edge system for each 3 TiB of purchased capacity on the Cloud Volumes ONTAP system.

[Learn more about the Edge Cache license package.](https://docs.netapp.com/us-en/bluexp-cloud-volumes-ontap/concept-licensing.html#packages)

**The setup wizard and GFC Configuration UI are enhanced to perform NetApp license registration**

### **Enhanced Optimus PSM to configure Edge Sync functionality**

## **24 October 2022 (version 2.1)**

This release provides the new features listed below. It also fixes the issues described in the [Fixed Issues.](https://docs.netapp.com/us-en/bluexp-edge-caching/fixed-issues.html)

#### **Global File Cache is now available with any number of licenses**

The previous minimum requirement of 10 licenses, or 30 TB of storage, has been removed. One Global File Cache license will be issued for every 3 TB of storage.

#### **Support has been added for using an offline License Management Server**

An offline, or dark site, License Management Server (LMS) is most useful when the LMS does not have an internet connection for license validation with license sources. An internet connection and connection to license source is required during initial configuration. Once configured, the LMS instance can become dark. All Edges/Cores should have a connection with LMS for continuous validation of licenses.

#### **Edge instances can support additional concurrent users**

A single Global File Cache Edge instance can serve up to 500 users per dedicated physical Edge instance, and up to 300 users for dedicated virtual deployments. The maximum number of users used to be 400 and 200, respectively.

### **Enhanced Optimus PSM to configure Cloud Licensing**

**Enhanced the Edge Sync feature in Optimus UI (Edge Configuration) to show all connected clients**

## <span id="page-16-0"></span>**Google Cloud Storage**

## **10 July 2023**

### **Ability to add new buckets and manage existing buckets from BlueXP**

You have had the ability to view Google Cloud Storage buckets on the BlueXP Canvas for quite a while. Now you can add new buckets and change properties for existing buckets directly from BlueXP. [See how to add](https://docs.netapp.com/us-en/bluexp-google-cloud-storage/task-add-gcp-bucket.html) [new Google Cloud Storage buckets](https://docs.netapp.com/us-en/bluexp-google-cloud-storage/task-add-gcp-bucket.html).

## <span id="page-16-1"></span>**Kubernetes**

## **02 April 2023**

- You can now [uninstall Astra Trident](https://docs.netapp.com/us-en/bluexp-kubernetes/task/task-k8s-manage-trident.html) that was installed using the Trident operator or BlueXP.
- User interface improvements have been made and screenshots have been updated in the documentation.

### **05 March 2023**

- Kubernetes in BlueXP now supports Astra Trident 23.01.
- User interface improvements have been made and screenshots have been updated in the documentation.

## **06 November 2022**

When [defining storage classes](https://docs.netapp.com/us-en/bluexp-kubernetes/task/task-k8s-manage-storage-classes.html#add-storage-classes), you can now enable storage class economy for block or filesystem storage.

## <span id="page-17-0"></span>**Migration reports**

## **13 November 2023**

You can now create reports for volumes that use the SMB/CIFS protocol.

### **03 September 2023**

The updated BlueXP migration reports service provides updates to the report data. Reports now include allocated capacity.

### **02 June 2023**

With the new BlueXP migration reports service, you can quickly identify the number of files, directories, symbolic links, hard links, depth and breadth of file system trees, largest files, and more in your storage landscape.

With this information, you will know ahead that the process you want to use can handle your inventory efficiently and successfully.

[Learn more about BlueXP migration reports](https://docs.netapp.com/us-en/bluexp-reports/get-started/intro.html).

## <span id="page-17-1"></span>**On-prem ONTAP clusters**

## **22 April 2024**

### **Volume templates no longer supported**

You can no longer create a volume from a template. This action was associated with the BlueXP remediation service, which is no longer available.

### **30 July 2023**

### **Create FlexGroup volumes**

If you're managing a cluster with a Connector, you can now create FlexGroup volumes using the BlueXP API.

- [Learn how to create a FlexGroup volume](https://docs.netapp.com/us-en/bluexp-automation/cm/wf_onprem_flexgroup_ontap_create_vol.html)
- [Learn what a FlexGroup volume is](https://docs.netapp.com/us-en/ontap/flexgroup/definition-concept.html)

## **2 July 2023**

### **Cluster discovery from My estate**

You can now discover on-premises ONTAP clusters from **Canvas > My estate** by selecting a cluster that BlueXP pre-discovered based on the ONTAP clusters that are associated with the email address for your BlueXP login.

## <span id="page-18-0"></span>**Operational resiliency**

## **02 April 2023**

Using the new BlueXP operational resiliency service and its automated IT operational risk remediation suggestions, you can implement suggested remediations before an outage or failure occurs.

Operational resiliency is a service that helps you analyze alerts and events to maintain the health, uptime, and performance of services and solutions.

[Learn more about BlueXP operational resiliency](https://docs.netapp.com/us-en/bluexp-operational-resiliency/get-started/intro.html).

## <span id="page-18-1"></span>**Ransomware protection**

## **5 March 2024**

This preview release of BlueXP ransomware protection includes the following updates:

- **Protection policy management**: In addition to using predefined policies, you can now create, change, and delete policies. [Learn more about managing policies](https://docs.netapp.com/us-en/bluexp-ransomware-protection/rp-use-protect.html).
- **Immutability on secondary storage (DataLock)**: You can now make the backup immutable in secondary storage using NetApp DataLock technology in the object store. [Learn more about creating protection](https://docs.netapp.com/us-en/bluexp-ransomware-protection/rp-use-protect.html) [policies](https://docs.netapp.com/us-en/bluexp-ransomware-protection/rp-use-protect.html).
- **Automatic backup to NetApp StorageGRID**: In addition to using AWS, you can now choose StorageGRID as your backup destination. [Learn more about configuring backup destinations.](https://docs.netapp.com/us-en/bluexp-ransomware-protection/rp-use-settings.html)
- **Additional features to investigate potential attacks**: You can now view more forensic details to investigate the detected potential attack. [Learn more about responding to a detected ransomware alert.](https://docs.netapp.com/us-en/bluexp-ransomware-protection/rp-use-alert.html)
- **Recovery process**. The recovery process was enhanced. Now, you can recovery volume by volume, all volumes for a workload, or even a few files from the volume all in a single workflow. [Learn more about](https://docs.netapp.com/us-en/bluexp-ransomware-protection/rp-use-recover.html) [recovering from a ransomware attack \(after incidents have been neutralized\).](https://docs.netapp.com/us-en/bluexp-ransomware-protection/rp-use-recover.html)

[Learn about BlueXP ransomware protection.](https://docs.netapp.com/us-en/bluexp-ransomware-protection/concept-ransomware-protection.html)

## **6 October 2023**

The BlueXP ransomware protection service is a SaaS solution for protecting data, detecting potential attacks, and recovering data from a ransomware attack.

For the preview version, the service protects application-based workloads of Oracle, MySQL, VM datastores, and file shares on on-premises NAS storage as well as Cloud Volumes ONTAP on AWS (using the NFS protocol) across BlueXP accounts individually and backs up data to Amazon Web Services cloud storage.

The BlueXP ransomware protection service provides full use of several NetApp technologies so that your data security administrator or security operations engineer can accomplish the following goals:

- View ransomware protection on all your workloads at a glance.
- Gain insight into ransomware protection recommendations
- Improve protection posture based on BlueXP ransomware protection recommendations.
- Assign ransomware protection policies to protect your top workloads and high-risk data against ransomware attacks.
- Monitor the health of your workloads against ransomware attacks looking for data anomalies.
- Quickly assess the impact of ransomware incidents on your workload.
- Recover from ransomware incidents intelligently by restoring data and ensuring that reinfection from stored data does not occur.

[Learn about BlueXP ransomware protection.](https://docs.netapp.com/us-en/bluexp-ransomware-protection/concept-ransomware-protection.html)

## <span id="page-19-0"></span>**Remediation**

The BlueXP remediation service was removed on April 22, 2024.

## <span id="page-19-1"></span>**Replication**

### **18 Sept 2022**

### **FSx for ONTAP to Cloud Volumes ONTAP**

You can now replicate data from an Amazon FSx for ONTAP file system to Cloud Volumes ONTAP.

[Learn how to set up data replication](https://docs.netapp.com/us-en/bluexp-replication/task-replicating-data.html).

### **31 July 2022**

### **FSx for ONTAP as the data source**

You can now replicate data from an Amazon FSx for ONTAP file system to the following destinations:

- Amazon FSx for ONTAP
- On-premises ONTAP cluster

[Learn how to set up data replication](https://docs.netapp.com/us-en/bluexp-replication/task-replicating-data.html).

### **2 September 2021**

### **Support for Amazon FSx for ONTAP**

You can now replicate data from a Cloud Volumes ONTAP system or an on-premises ONTAP cluster to an Amazon FSx for ONTAP file system.

[Learn how to set up data replication](https://docs.netapp.com/us-en/bluexp-replication/task-replicating-data.html).

## <span id="page-19-2"></span>**StorageGRID**

### **18 September 2022**

### **Support for StorageGRID**

You can now discover your StorageGRID systems directly from BlueXP. Discovering StorageGRID provides you with a complete view of data across your hybrid multicloud.

# <span id="page-20-0"></span>**Tiering**

## **9 August 2023**

#### **Use a custom prefix for the bucket name where tiered data is stored**

In the past you needed to use the default "fabric-pool" prefix when defining the bucket name, for example, *fabric-pool-bucket1*. Now you can use a custom prefix when naming your bucket. This functionality is available only when tiering data to Amazon S3. [Learn more](https://docs.netapp.com/us-en/bluexp-tiering/task-tiering-onprem-aws.html#prepare-your-aws-environment).

#### **Search for a cluster across all BlueXP Connectors**

If you are using multiple Connectors to manage all the storage systems in your environment, some clusters on which you want to implement tiering may be in different Connectors. If you are not sure which Connector is managing a certain cluster, you can search across all Connectors using BlueXP tiering. [Learn more](https://docs.netapp.com/us-en/bluexp-tiering/task-managing-tiering.html#search-for-a-cluster-across-all-bluexp-connectors).

## **4 July 2023**

#### **Now you can adjust the bandwidth used to upload inactive data to object storage**

When you activate BlueXP tiering, ONTAP can use an unlimited amount of network bandwidth to transfer the inactive data from volumes in the cluster to object storage. If you notice that tiering traffic is affecting normal user workloads, you can throttle the amount of bandwidth that can be used during the transfer. [Learn more.](https://docs.netapp.com/us-en/bluexp-tiering/task-managing-tiering.html#changing-the-network-bandwidth-available-to-upload-inactive-data-to-object-storage)

### **Tiering event for "low tiering" is displayed in the Notification Center**

The tiering event "Tier additional data from cluster <name> to object storage to increase your storage efficiency" now appears as a notification when a cluster is tiering less than 20% of its cold data - including clusters that are tiering no data.

This notification is a "Recommendation" to help make your systems more efficient and to save on storage costs. It provides a link to the [BlueXP tiering total cost of ownership and savings calculator](https://bluexp.netapp.com/cloud-tiering-service-tco) to help you calculate your cost savings.

## **3 April 2023**

### **Licensing tab has been removed**

The Licensing tab has been removed from the BlueXP tiering interface. All licensing for Pay-as-you-go (PAYGO) subscriptions are accessed from the BlueXP tiering On-Premises Dashboard now. There is also a link from that page to the BlueXP digital wallet so that you can view and manage any BlueXP tiering bringyour-own-licenses (BYOL).

#### **Tiering tabs have been renamed and have updated content**

The "Clusters Dashboard" tab has been renamed to "Clusters", and the "On-Prem Overview" tab has been renamed to "On-Premises Dashboard". These pages have added some information that will help you evaluate if you can optimize your storage space with additional tiering configuration.

## <span id="page-21-0"></span>**Volume caching**

## **04 June 2023**

Volume caching, a feature of ONTAP 9 software, is a remote caching capability that simplifies file distribution, reduces WAN latency by bringing resources closer to where your users and compute resources are, and lowers WAN bandwidth costs. Volume caching provides a persistent, writable volume in a remote place. You can use BlueXP volume caching to speed up access to data or to offload traffic from heavily accessed volumes. Cache volumes are ideal for read-intensive workloads, especially where clients need to access the same data repeatedly.

With BlueXP volume caching, you have caching capabilities for the cloud, specifically for Amazon FSx for NetApp ONTAP, Cloud Volumes ONTAP, and on-premises as working environments.

[Learn more about BlueXP volume caching.](https://docs.netapp.com/us-en/bluexp-volume-caching/get-started/cache-intro.html)

# <span id="page-22-0"></span>**Release notes index**

View the full set of release notes for each individual BlueXP service.

## <span id="page-22-1"></span>**Administration**

[Setup and administration](https://docs.netapp.com/us-en/bluexp-setup-admin/whats-new.html)

## <span id="page-22-2"></span>**Storage**

- [Azure Blob storage](https://docs.netapp.com/us-en/bluexp-blob-storage/index.html)
- [Azure NetApp Files](https://docs.netapp.com/us-en/bluexp-azure-netapp-files/whats-new.html)
- [Amazon FSx for ONTAP](https://docs.netapp.com/us-en/bluexp-fsx-ontap/whats-new.html)
- [Amazon S3 storage](https://docs.netapp.com/us-en/bluexp-s3-storage/whats-new.html)
- Cloud Volumes ONTAP
	- [Release notes for Cloud Volumes ONTAP](https://docs.netapp.com/us-en/cloud-volumes-ontap-relnotes/index.html)
	- [Release notes for Cloud Volumes ONTAP management in BlueXP](https://docs.netapp.com/us-en/bluexp-cloud-volumes-ontap/whats-new.html)
- [Cloud Volumes Service for Google Cloud](https://docs.netapp.com/us-en/bluexp-cloud-volumes-service-gcp/whats-new.html)
- [E-Series systems](https://docs.netapp.com/us-en/bluexp-e-series/whats-new.html)
- [Google Cloud Storage](https://docs.netapp.com/us-en/bluexp-google-cloud-storage/whats-new.html)
- [Kubernetes clusters](https://docs.netapp.com/us-en/bluexp-kubernetes/whats-new.html)
- [Migration reports](https://docs.netapp.com/us-en/bluexp-reports/release-notes/whats-new.html)
- [On-prem ONTAP clusters](https://docs.netapp.com/us-en/bluexp-ontap-onprem/whats-new.html)
- [StorageGRID](https://docs.netapp.com/us-en/bluexp-storagegrid/whats-new.html)

## <span id="page-22-3"></span>**Data services**

- [Backup and recovery](https://docs.netapp.com/us-en/bluexp-backup-recovery/whats-new.html)
- [Classification](https://docs.netapp.com/us-en/bluexp-classification/whats-new.html)
- [Cloud ops](https://docs.netapp.com/us-en/bluexp-cloud-ops/whats-new.html)
- [Copy and sync](https://docs.netapp.com/us-en/bluexp-copy-sync/whats-new.html)
- [Digital wallet](https://docs.netapp.com/us-en/bluexp-digital-wallet/index.html)
- [Disaster recovery](https://docs.netapp.com/us-en/bluexp-disaster-recovery/release-notes/dr-whats-new.html)
- [Economic efficiency](https://docs.netapp.com/us-en/bluexp-economic-efficiency/release-notes/whats-new.html)
- [Edge caching](https://docs.netapp.com/us-en/bluexp-edge-caching/whats-new.html)
- [Operational resiliency](https://docs.netapp.com/us-en/bluexp-operational-resiliency/release-notes/whats-new.html)
- [Ransomware protection](https://docs.netapp.com/us-en/bluexp-ransomware-protection/whats-new.html)
- [Replication](https://docs.netapp.com/us-en/bluexp-replication/whats-new.html)
- [Tiering](https://docs.netapp.com/us-en/bluexp-tiering/whats-new.html)
- [Volume caching](https://docs.netapp.com/us-en/bluexp-volume-caching/release-notes/cache-whats-new.html)

# <span id="page-23-0"></span>**Legal notices**

Legal notices provide access to copyright statements, trademarks, patents, and more.

# <span id="page-23-1"></span>**Copyright**

<https://www.netapp.com/company/legal/copyright/>

## <span id="page-23-2"></span>**Trademarks**

NETAPP, the NETAPP logo, and the marks listed on the NetApp Trademarks page are trademarks of NetApp, Inc. Other company and product names may be trademarks of their respective owners.

<https://www.netapp.com/company/legal/trademarks/>

## <span id="page-23-3"></span>**Patents**

A current list of NetApp owned patents can be found at:

<https://www.netapp.com/pdf.html?item=/media/11887-patentspage.pdf>

## <span id="page-23-4"></span>**Privacy policy**

<https://www.netapp.com/company/legal/privacy-policy/>

## <span id="page-23-5"></span>**Open source**

Notice files provide information about third-party copyright and licenses used in NetApp software.

[Notice for BlueXP](https://docs.netapp.com/us-en/bluexp-setup-admin/media/notice.pdf)

### **Copyright information**

Copyright © 2024 NetApp, Inc. All Rights Reserved. Printed in the U.S. No part of this document covered by copyright may be reproduced in any form or by any means—graphic, electronic, or mechanical, including photocopying, recording, taping, or storage in an electronic retrieval system—without prior written permission of the copyright owner.

Software derived from copyrighted NetApp material is subject to the following license and disclaimer:

THIS SOFTWARE IS PROVIDED BY NETAPP "AS IS" AND WITHOUT ANY EXPRESS OR IMPLIED WARRANTIES, INCLUDING, BUT NOT LIMITED TO, THE IMPLIED WARRANTIES OF MERCHANTABILITY AND FITNESS FOR A PARTICULAR PURPOSE, WHICH ARE HEREBY DISCLAIMED. IN NO EVENT SHALL NETAPP BE LIABLE FOR ANY DIRECT, INDIRECT, INCIDENTAL, SPECIAL, EXEMPLARY, OR CONSEQUENTIAL DAMAGES (INCLUDING, BUT NOT LIMITED TO, PROCUREMENT OF SUBSTITUTE GOODS OR SERVICES; LOSS OF USE, DATA, OR PROFITS; OR BUSINESS INTERRUPTION) HOWEVER CAUSED AND ON ANY THEORY OF LIABILITY, WHETHER IN CONTRACT, STRICT LIABILITY, OR TORT (INCLUDING NEGLIGENCE OR OTHERWISE) ARISING IN ANY WAY OUT OF THE USE OF THIS SOFTWARE, EVEN IF ADVISED OF THE POSSIBILITY OF SUCH DAMAGE.

NetApp reserves the right to change any products described herein at any time, and without notice. NetApp assumes no responsibility or liability arising from the use of products described herein, except as expressly agreed to in writing by NetApp. The use or purchase of this product does not convey a license under any patent rights, trademark rights, or any other intellectual property rights of NetApp.

The product described in this manual may be protected by one or more U.S. patents, foreign patents, or pending applications.

LIMITED RIGHTS LEGEND: Use, duplication, or disclosure by the government is subject to restrictions as set forth in subparagraph (b)(3) of the Rights in Technical Data -Noncommercial Items at DFARS 252.227-7013 (FEB 2014) and FAR 52.227-19 (DEC 2007).

Data contained herein pertains to a commercial product and/or commercial service (as defined in FAR 2.101) and is proprietary to NetApp, Inc. All NetApp technical data and computer software provided under this Agreement is commercial in nature and developed solely at private expense. The U.S. Government has a nonexclusive, non-transferrable, nonsublicensable, worldwide, limited irrevocable license to use the Data only in connection with and in support of the U.S. Government contract under which the Data was delivered. Except as provided herein, the Data may not be used, disclosed, reproduced, modified, performed, or displayed without the prior written approval of NetApp, Inc. United States Government license rights for the Department of Defense are limited to those rights identified in DFARS clause 252.227-7015(b) (FEB 2014).

### **Trademark information**

NETAPP, the NETAPP logo, and the marks listed at<http://www.netapp.com/TM>are trademarks of NetApp, Inc. Other company and product names may be trademarks of their respective owners.